## SAP ABAP table FPM S WEBDYNPRO {Fields for a WebDynpro}

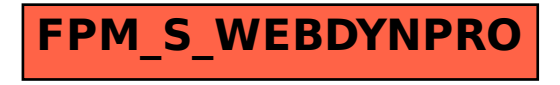